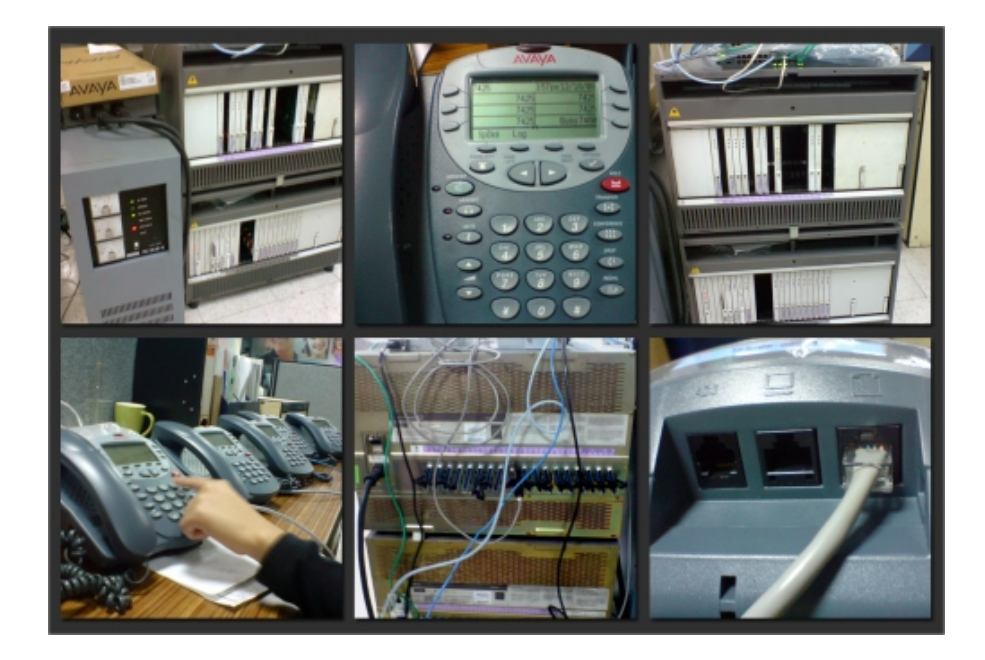

PABX merupakan salah satu solusi media telekomunikasi yang sangat memudahkan komunikasi pada perusahaan atau kantor-kantor yang sedang berkembang. PABX merupakan alat elektronik biasa yang bisa mendapatkan masalah.

Salah satu masalah yang dapat terjadi pada PABX adalah PABX tersebut tidak berfungsi atau mati total, lalu bagaimana jika hal tersebut terjadi pada PABX Anda. Untuk mengetahuinya silahkan simak tips dan cara menangani masalah PABX yang mati total, berikut ini:

## **Siapkan Multi Meter**

Bila PABX mati total hal yang pertama yang harus di siapkan adalah multimeter untuk mengecek PABX tersebut.

## **Periksa Lampu Indikator**

Silahkan Anda Periksa apakah lampu indikator pada PABX menyala atau tidak dengan multimeter yang telah Anda siapkan sebelumnya untuk menentukan PABX mendapat supply dari PLN.

Jika multimeter Anda tidak menyala coba cek bagian stop kontak apakah di aliri listrik atau tidak bisa dengan tespen atau perangkat lain contohnya charger handphone.

## **Periksa Kabel**

Periksa kabel yang menghubungkan antara ujung ke ujung apakah terhubung atau putus. Apakah ada fuse yang putus. atau coba kabel tersebut dengan perangkat lainnya misalkan fax atau peralatan lain yang cocok dengan kabel.

Jika ternyata aliran ada dan kabel power juga baik. Periksa apakah pabx menggunakan battery, bila ada lepaskan terlebih dahulu.

## **Testing Manual**

Coba kembali menghidupkan PABXnya. Bila belum berhasil juga cek apakah lampu indikator pada bagian power supply menyala? Bila tidak, matikan power supplynya segera hubungi supplier pabx Anda.

Bila lampu indikator menyala, Anda bisa matikan dahulu power supplynya dan coba lepaskan berbagai card dan modul serta jangan lupa beri label pada lokasi mana modul terpasang. Jika bukan berupa modul coba lepaskan kabel **RJ11** atau **DDK** dan beri label sesuai nomor yang tertulis pada badan PABX misal jack 1 dan sebagainya.

Masukkan satu modul atau atau satu kabel **RJ11** atau **DDK** dan nyalakan apakah intercom hidup? Jika belum berfungsi extensionnya, pindahkan ke port yang lainnya.

Jika setelah Anda melakukan berbagai hal di atas PABX Anda tetap mati total maka sebaiknya central PABX dimatikan saja karena PABX Anda telah mengalami masalah atau kerusakan yang harus di tangani oleh orang yang berpengalaman. Anda bisa menghubunggi teknisi PABX atau tempat dimana Anda membeli PABX tersebut.